## SAP ABAP table SDSDFI01 {Structure for Compare Report SD - FI}

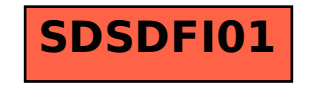